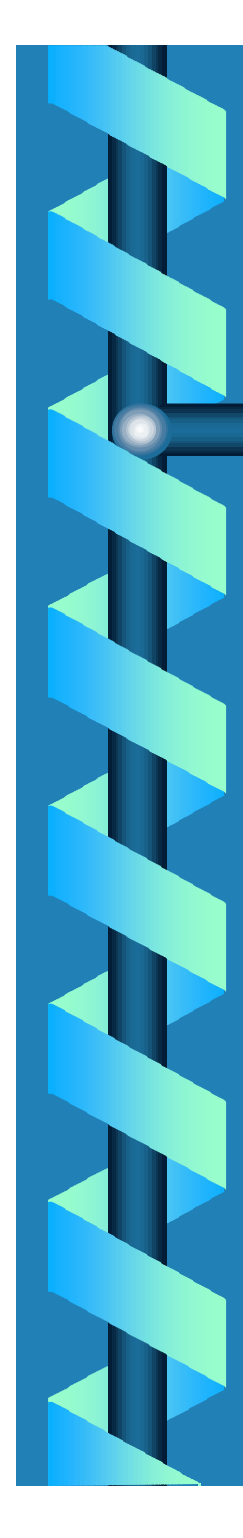

### 7. Sovelluksia

7.2. DNS (Domain NameSystem) 7.4. Sähköposti 7.6. WWW (World Wide Web)

# Internetin hakemistopalvelu DNS

b **Ihmisten ja ohjelmien käyttämien merkkijonomuotoisten nimien muuttaminen binäärisiksi IP-verkkoosoitteiksi**

• **hydra.cs.helsinki.fi => 218.214.4.29**

20.10.2000 2 **osoitteita** $\bullet$  **hierarkkinen nimentätapa + hajautettu hakemisto IP-osoitteiden selvittämiseksi** • **esim. sähköpostiosoitteita, koneiden IP-**

# DNS- nimiavaruus

• Domain (nimihallinta-alue)

- maiden tunnukset
	- fi, fr, de, uk, …
- yleiset (yleensä USA)
	- com, edu, gov, int, mil, net, org
- esimerkkejä:
	- cs.helsinki.fi
	- www.cnn.com
- 20.10.2000 3 – www-dept.cs.ucl.ac.u

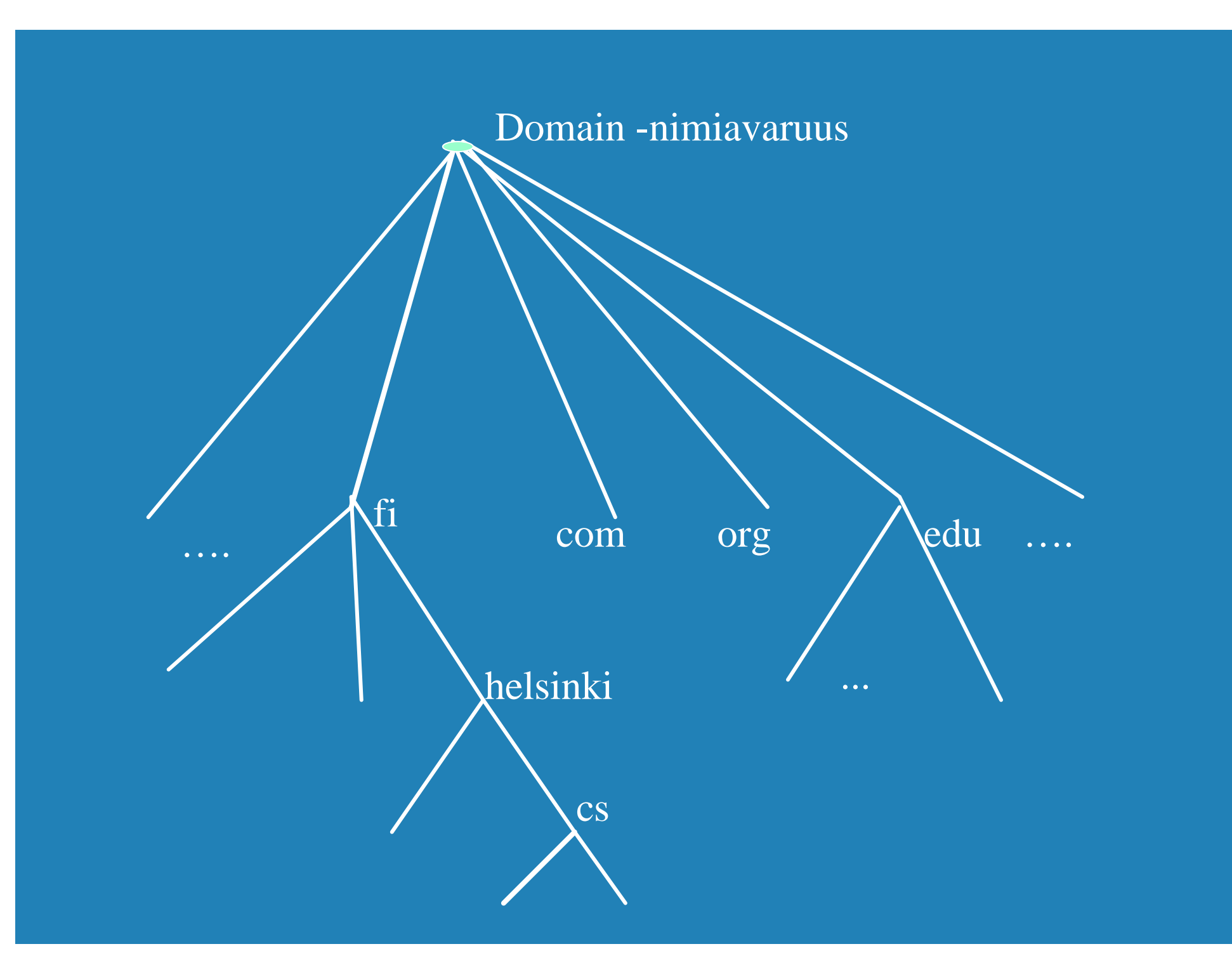

# IP-nimen selvittäminen

20.10.2000 5  $\bullet$  sovellusohjelma kutsuu kirjastorutiinia parametrina nimi merkkijonona • esim Unix:ssa gethostbyname() b kirjastorutiini lähettää UDP-datasähkeen paikalliselle DNS-palvelimelle, joka etsii nimeä vastaavan IP-osoitteen ja palauttaa sen kirjastorutiinille • etsinnässä tarvitaan usein monien palvelimien yhteistyötä

## Nimipalvelimien hierarkia

**B DNS-nimiavaruus jaettu vyöhykkeisiin** (zone)

• kukin vyöhyke kattaa osan nimipuusta

• vyöhykkeellä on yksi siitä vastaava nimipalvelija (primary) ja yksi tai useita apunimipalvelijoita (secondary)

20.10.200**Vastaamaan omasta alueestaan** van teen om  $\bullet$  vyökykejako on hallinnollinen • tarpeen mukaan nimipalvelijoita

### **Example Kysely ensin paikalliselle** nimipalvelimelle

• jos nimi on sen vastuulla => autoritative record

• jos sillä ei ole mitään tietoa nimestä, se lähettää kyselyn ylimmän tason ns. juurinimipalvelijalle

20.10.2000 7 vyöhykkeestä "edu".– esim. Kysely "linda.cs.yale.edu" lähetetään nimipalvelimelle "edu-server.net", joka vastaa

b Juurinimipalvelin tietää, mikä nimipalvelin on vastuussa kysytystä nimestä

- tämä on tosin voinut jakaa vastuun joillekin toisille nimipalvelimelle
- mutta tietää, mikä niistä on vastuussa juuri kysytystä nimestä

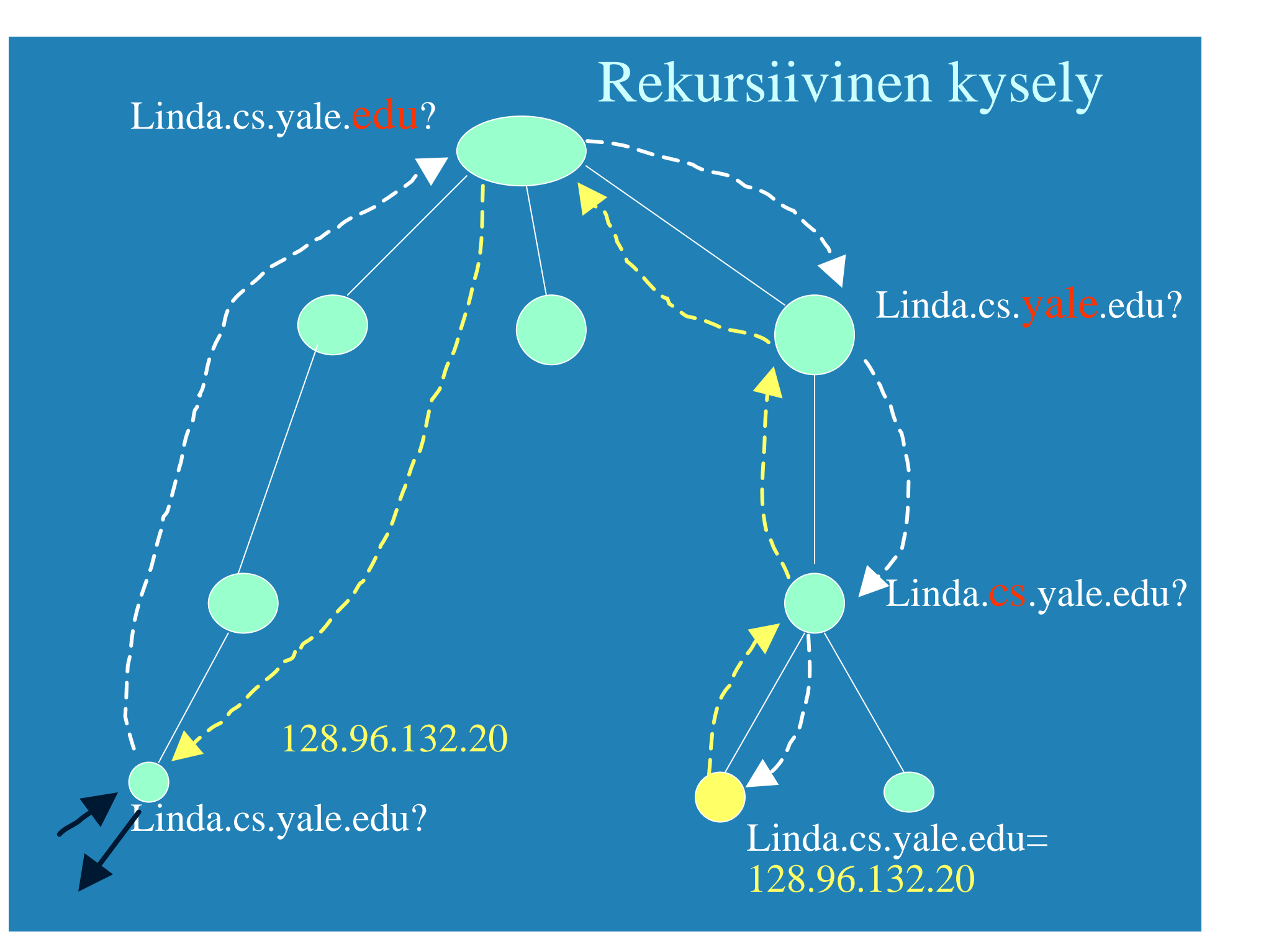

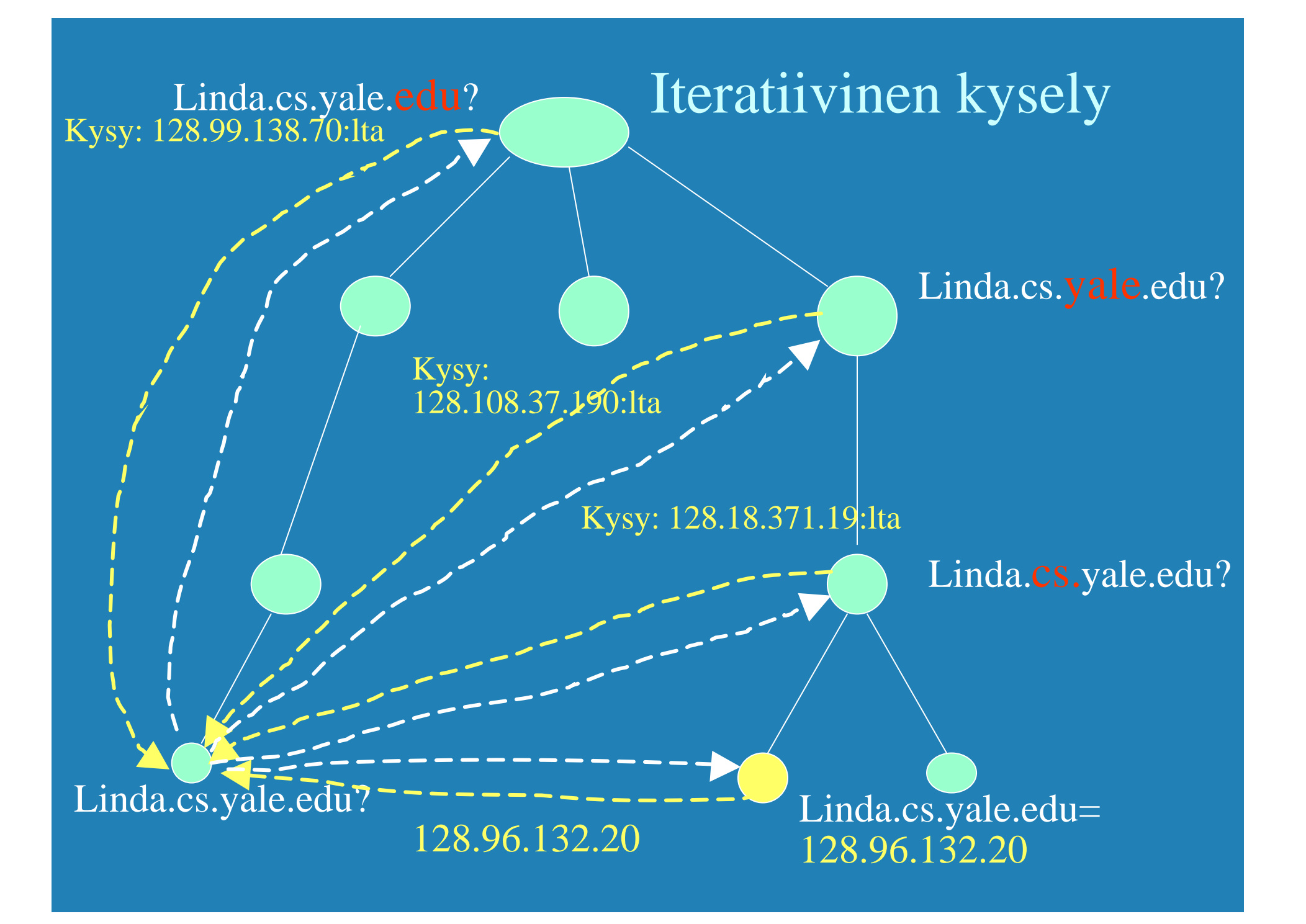

# Hakemistotiedot

### • DNS-hakemistotietue (resource record)

- domain-nimi
- elinaika (time to live)
- luokka (class)
	- $IN = Internet$
- tyyppi (type)
	- $-A = IP$ -osoite, NS = nimipalvelija,
	- CNAME =oikea, täydellinen nimi

 $_{20.10}$ 200 $\odot$ arvo (value) $_{11}$ 

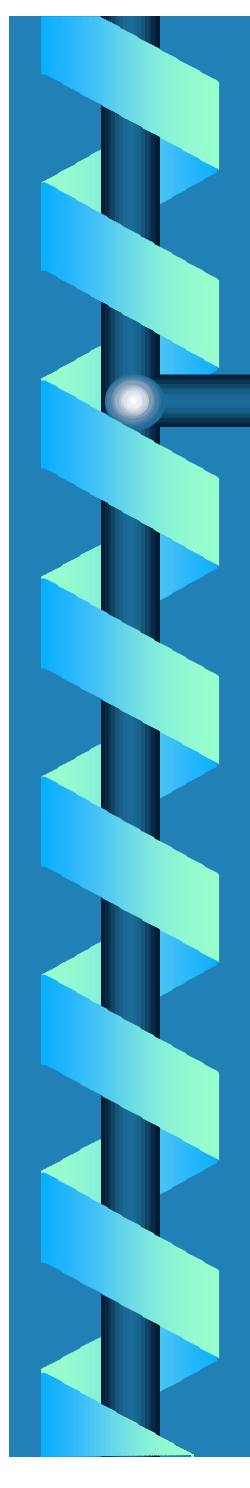

# DNS-välimuisti

**Suorituskyvyn parantamiseksi** nimipalvelijat varastoivat välimuistiinsa DNS-tietueita

 $\bullet$  ei tarvitse hakea uudestaan

 $\bullet$  elinaika kertoo voimassaoloajan

20.10.2000 12

### **Sähköposti**

• Käyttäjäliitäntä (user agent)

• sanomien kirjoittaminen, lukeminen ja lähettäminen

 $\bullet$  sanoman muoto

• tekstisanoma, MIME-sanoma

 $\bullet$  postiprotokolla SMTP

<sup>20.10.200</sup>postijärjestelmään kuuluisestelmään kuuluisestelmään kuuluisestelmään kuuluisesta kuuluisesta kuuluis • sanomien toimittaminen lähettäjän postijärjestelmästä vastaanottajan

### Sanoman muoto

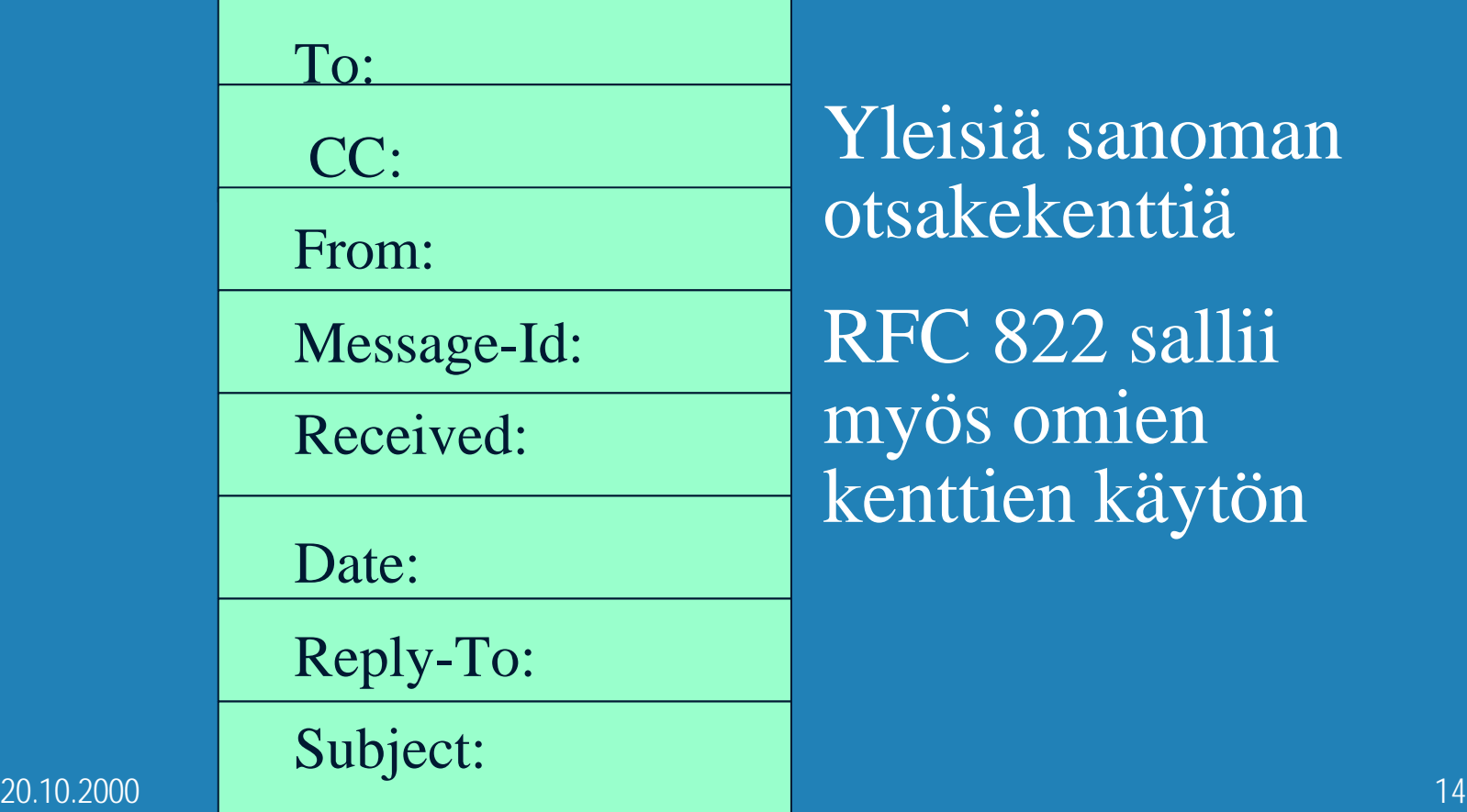

Yleisiä sanoman otsakekenttiä

RFC 822 sallii myös omien kenttien käytön

### MIME (Multipurpose Internet Mail Extension)

### **• Alunperin vain tekstisanomia (ASCII)** b nykyisin myös

- erityyppisiä tekstisanomia
	- Word-dokumentteja
	- kiinankielistä tekstiä
- ääntä,
- videota
- kuvia

 $20.10.2000$  . The contract of the contract of the contract of the contract of the contract of the contract of the contract of the contract of the contract of the contract of the contract of the contract of the contract o

# MIME-laajennus

b Lisää kenttiä otsikkoon

MIME-versio:

Content-Description:

Content-Id:

Content-Transfer-Encoding:

Content-Type:

 $20.10.2000$  and  $16$ 

### Lisää MIME-laajennuksia

**is Sisältötyyppien nimet** 

- text/plain, text/richtext
- image/gif, image/jpeg
- application/postscript, application/octetstream
- multipart
- <sub>l</sub>⊕ tyyppien koodaukset siirtoa varten
	- sähköpostisanomassa saa olla vain ASCIImerkkejä

 $^{20.10.2000}$  base64-koodaus  $^{17}$ 

# Base64-koodaus

• Sanoman 24 bitin ryhmät jaetaan 6 bitin osiksi, jotka kukin koodataan ASCII-merkiksi

- $0-25 = A-Z$
- $-26-51 = a-z$
- $-52-61=0-9$
- $-62=+63=$

• Tekstisanoma voidaan koodata myös 7-bitin asciilla.

### SMTP (Simple Mail Transfer Protocol)

### **• Postidemoni (daemon)**

- kuuntelee TCP-porttia 25
- hyväksyy yhteydenmuodostuspyynnöt
- kopioi sanomat postilaatikoihin
- palauttaa virheilmoitukset

Vastaanottava on palvelin

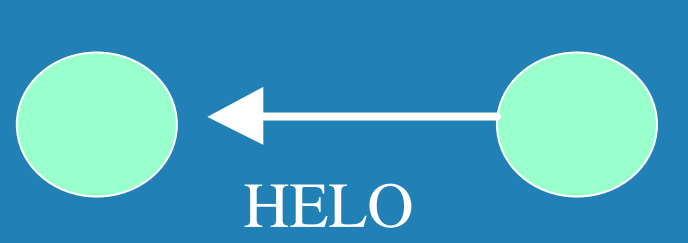

Lähettävä on asiakas

20.10.2000 19

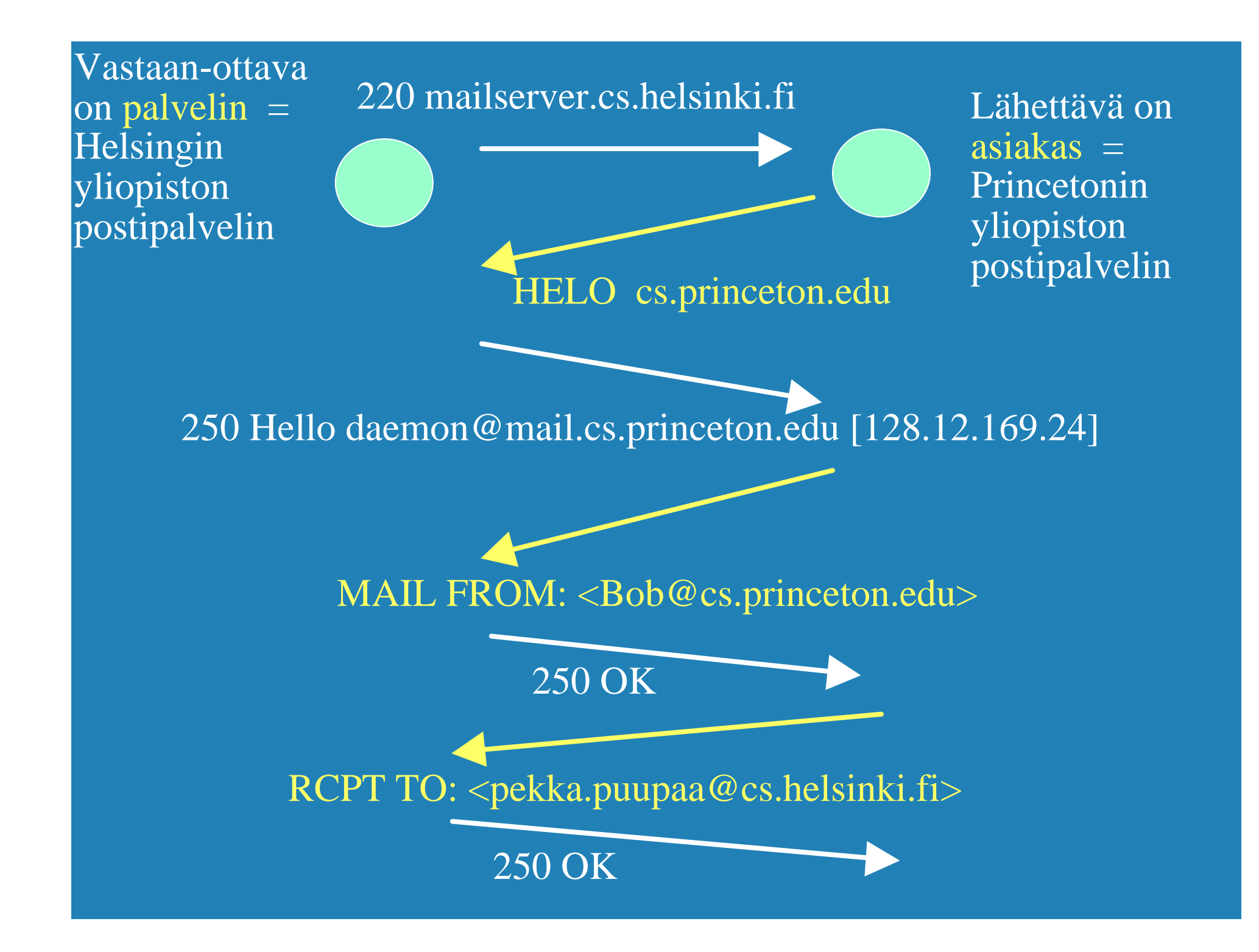

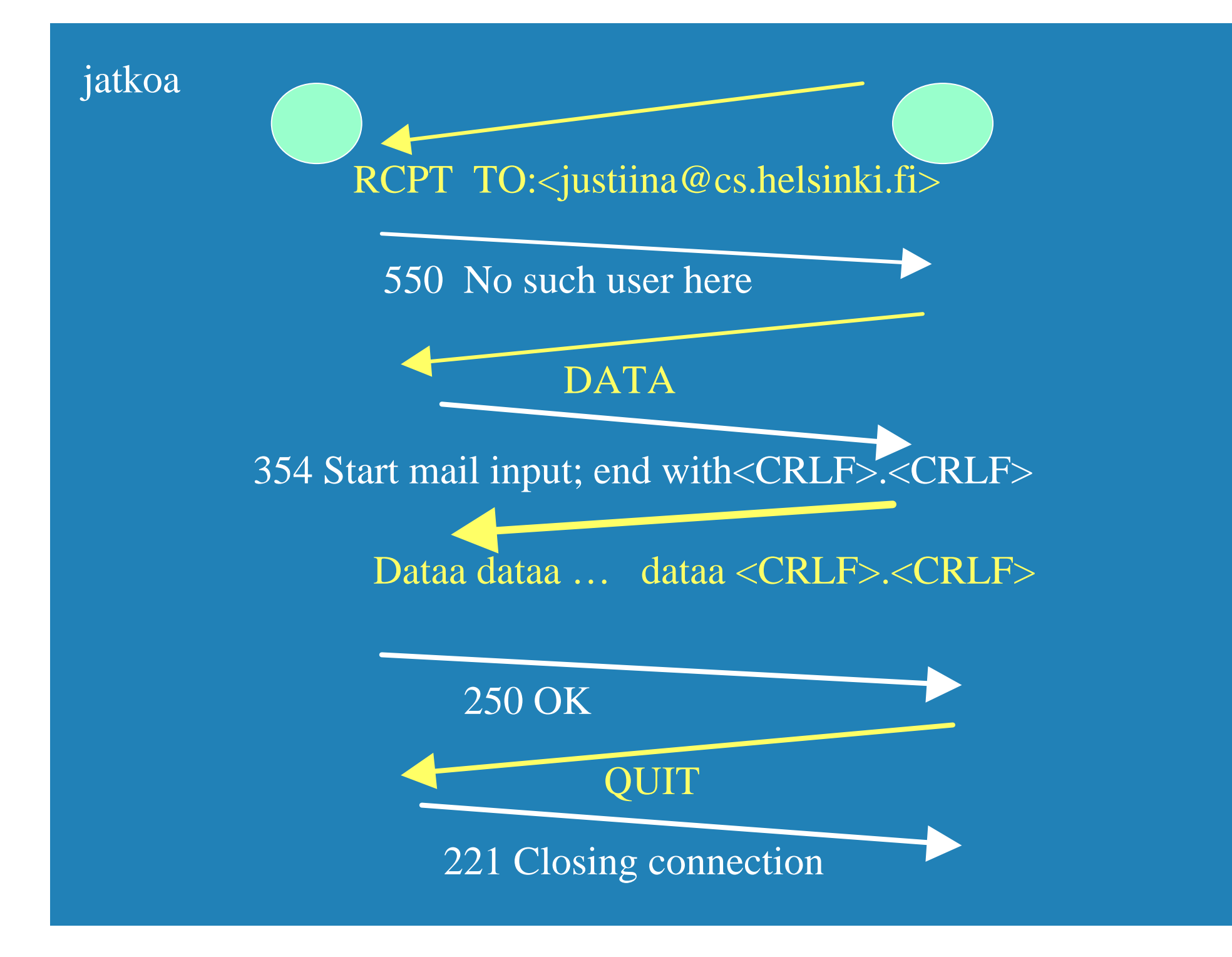

# Postiyhdyskäytävä (Mail Gateway)

 $\bullet$  Yleensä postidemoni ottaa suoraan yhteyttä vastaanottajan postidemoniin  $\bullet$  välissä voi olla postiyhdyskäytäviä • tallettavat ja toimittavat eteenpäin sanomia • yrittävät lähettämistä useita päiviä • Miksi tarvitaan?

– ohjaa oikeean koneeseen: liisa.marttinen@helsinki.fi

– vastaanottajan kone usein pois päältä

# $^{20.10.200}$ tiedoston $^{23}$  $\bullet$  WWW on joukko yhteentoimivia palvelimia ja asiakkaita, jotka puhuvat samaa HTTP-kieltä (-protokollaa) b graafinen asiakasohjelma selain • Netscape, Explorer kykenee 'avaamaan ' URL-linkin • = muodostamaan TCP-yhteyden ko. verkkopalvelimeen ja hakemaan sieltä ko.

WWW

http://www.cs.princeton.edu/index.html Muodostetaan TCP- yhteys koneeseen: www.cs.princeton.edu

Pyydetään sieltä tiedosto käyttäen HTTP-protokollaa: index.html

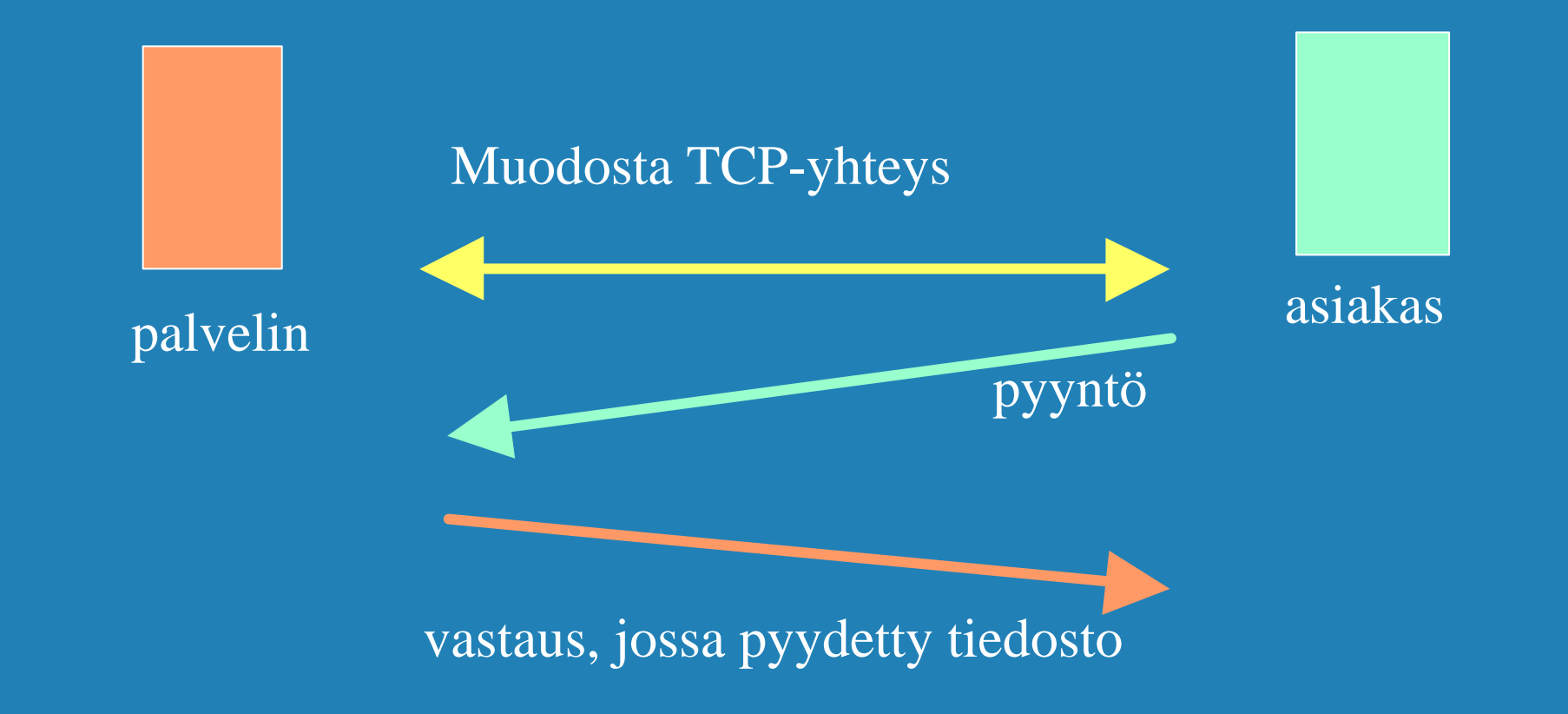

### HTTP (Hypertext Transfer Protocol)

b Protokolla asiakkaan ja palvelimen väliseen kommunikointiin

- www-sivujen hakemiseen
	- HTML-tiedosto, jossa
		- HTML-tiedostoja
		- JPEG-kuva, GIF-kuva
		- Java-sovelma
- sivuilla URL-osoite

 $\bullet$  tilaton protokolla

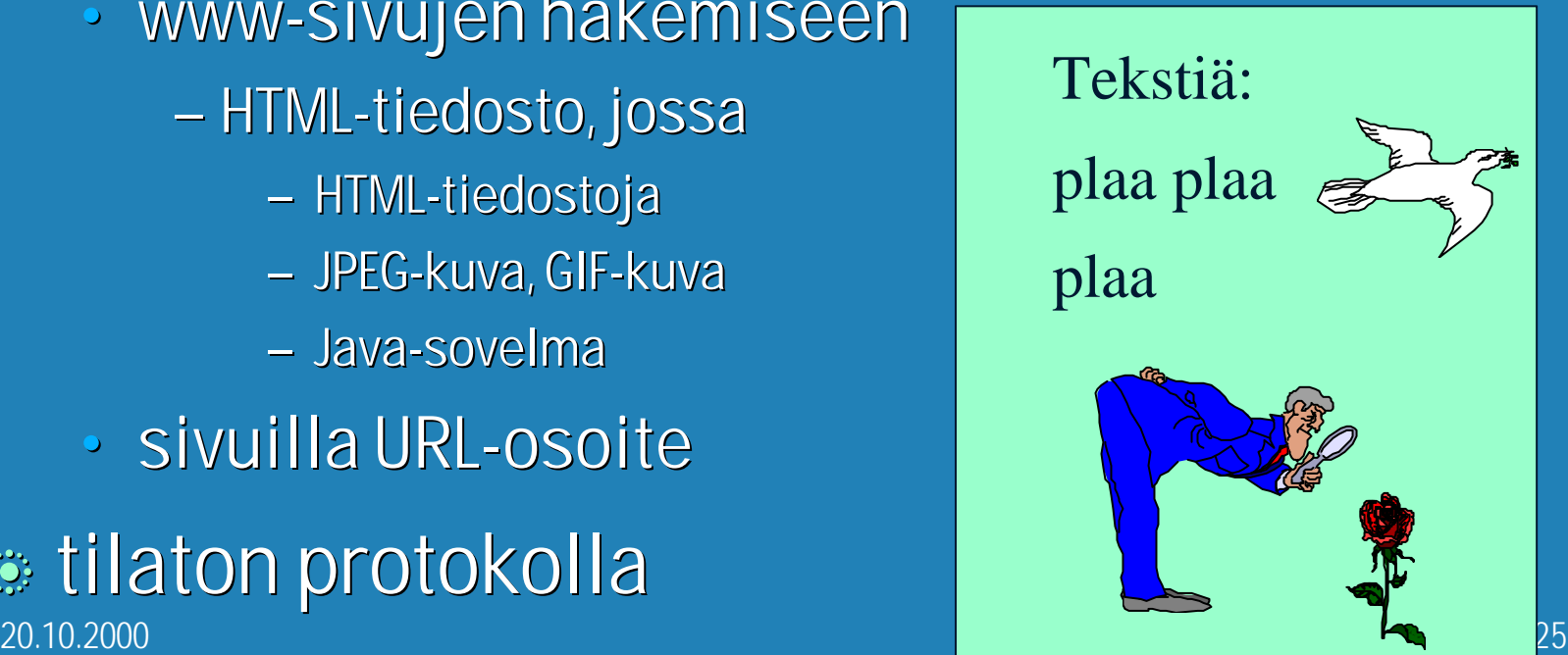

### URL (Uniform Resource Locator)

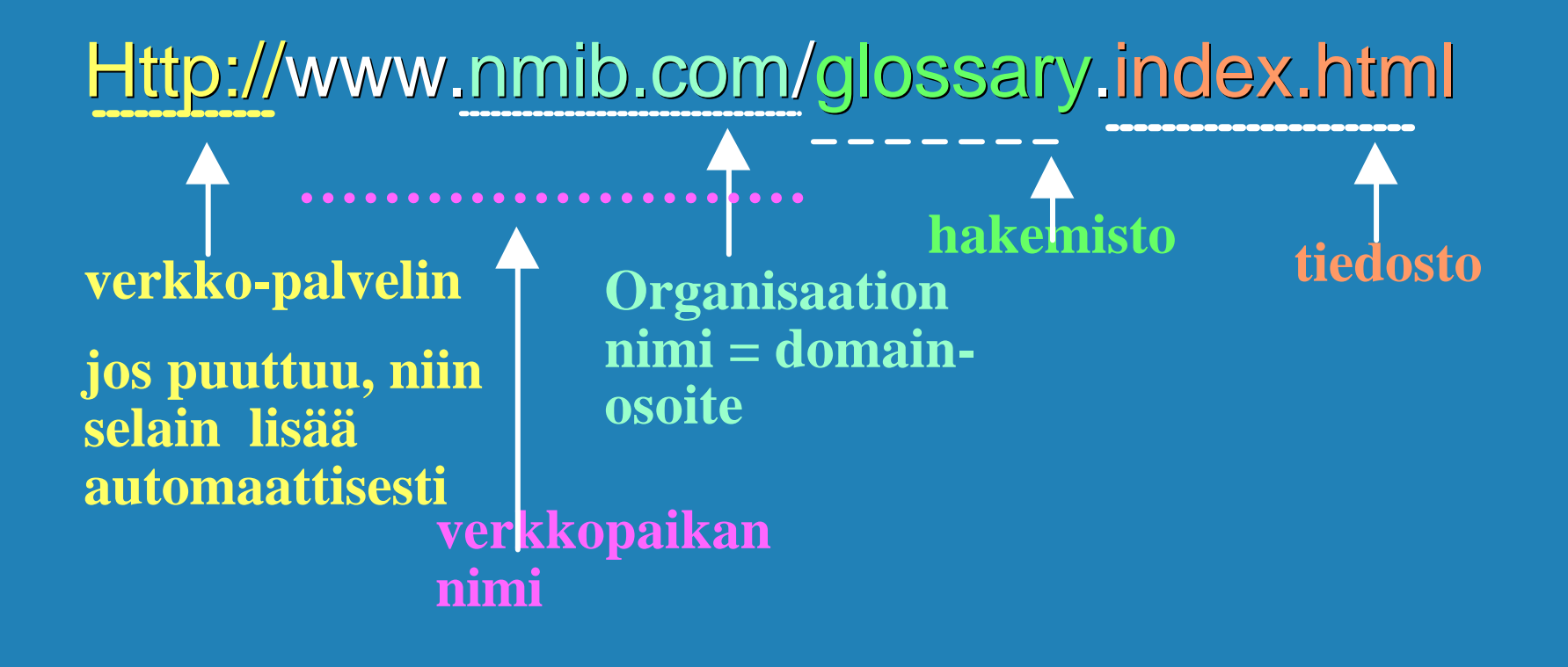

# Muita URLeja:

b ftp://usc.edu/pubs/myfile.doc • **ftp-palvelulla haettava tiedosto** • news:uk.finance • **uutisryhmä** b file:///C:/webs/html/mottle.gif • tiedosto haetaan käyttöjärjestelmän avulla (ei käyttäen http:tä)

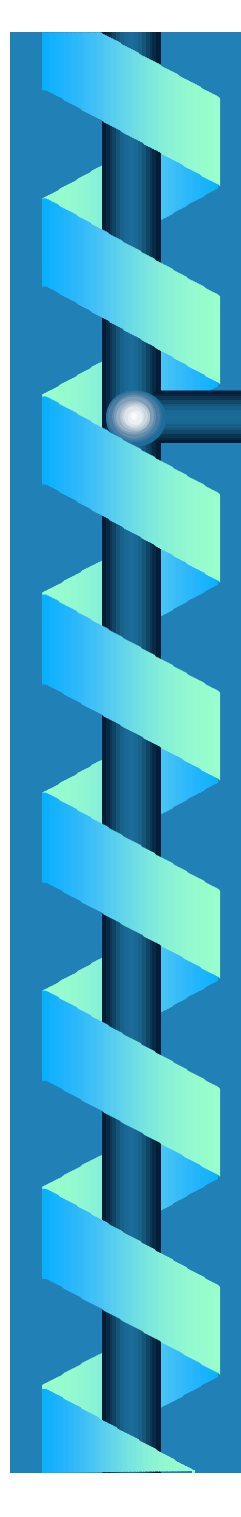

### HTTP-asiakas (=selain) pyytää verkkosivua

• muodostaa TCP-yhteyden palvelinkoneeseen

- **DNS auttaa domain-nimen muuttamisessa IP-osoitteeksi**
- **WWW-palvelimen kuuntelema portti on 80**
- lähettää HTTP-pyyntösanoman TCP-yhdeyteen liitettyyn pistokkeeseen
- vastaanottaa palvelimen lähettämän vastaussanoman, jossa on sisällä pyydetty sivu
- tämän jälkeen TCP-yhteys suljetaan
- selain tutkii sivua ja näkee uudet viitteet kuviin, jotka se sitten hakee samalla tavalla

20.1**selain näyttää pyydetyn sivun käyttäjälle** kunnasti kunnasti kunnasti kunnasti ku

# Palvelinprosessi

**Example TCP-porttia 80 yhteydenpyyntöjä** varten

- pyyntö yleensä selaimelta
	- kun käyttäjä on ilmoittanut haluavansa ko. dokumentin
		- esim. klikkaamalla tekstissä olevaa URL-linkkiä
		- tai antamalla URL-linkin yhteyspyynnössä
	- tai selain itse huomaa linkin, josta pitää hakea

# HTTP-pyynnön tullessa

### $\bullet$  verkkopalvelin

- vastaanottaa pyyntösanoman ,
- hakee pyydetyn sivun tai objektin omasta muististaan ,
- liittää sen HTTP-vastaussanomaan ja
- lähettää sitä pyytäneelle selaimelle
- pyytää TCP-yhteyden sulkemista

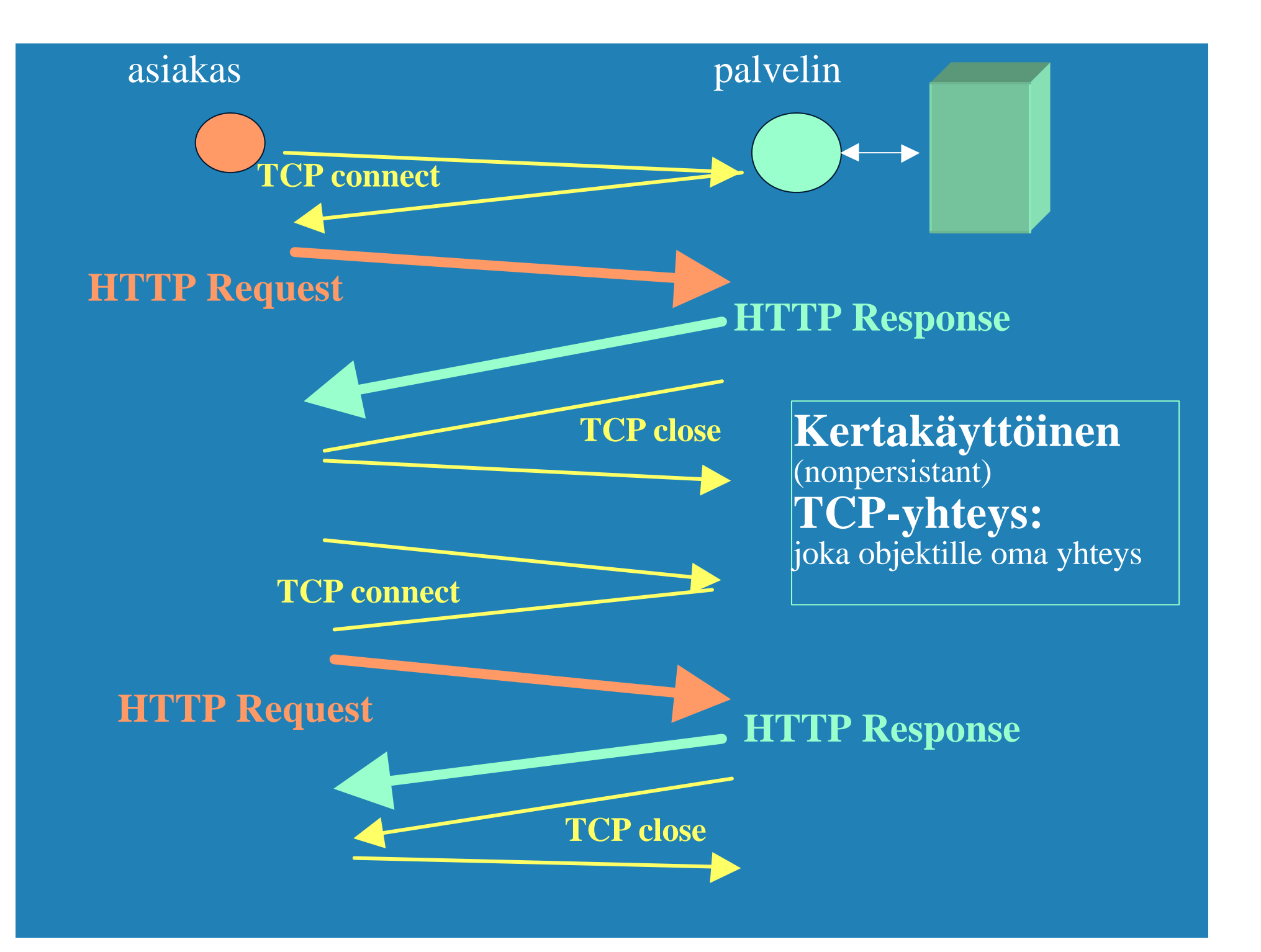

# Suorituskyky?

20.10.2000 32 **Jos** haetaan 10 objektia • 10 TCP-yhteyden muodostusta  $-$  kukin 2 sanomaa = RTT = > 10 RTT – hidas aloitus hidastaa lähetysnopeutta – voidaan avata useita rinnakkaisia yhteyksiä – puskuritilat yhteyksille b käytetään pysyvää TCP-yhteyttä • palvelin jättää yhteyden sulkematta • muut pyynnöt ja vastaukset käyttävät samaa yhteyttä

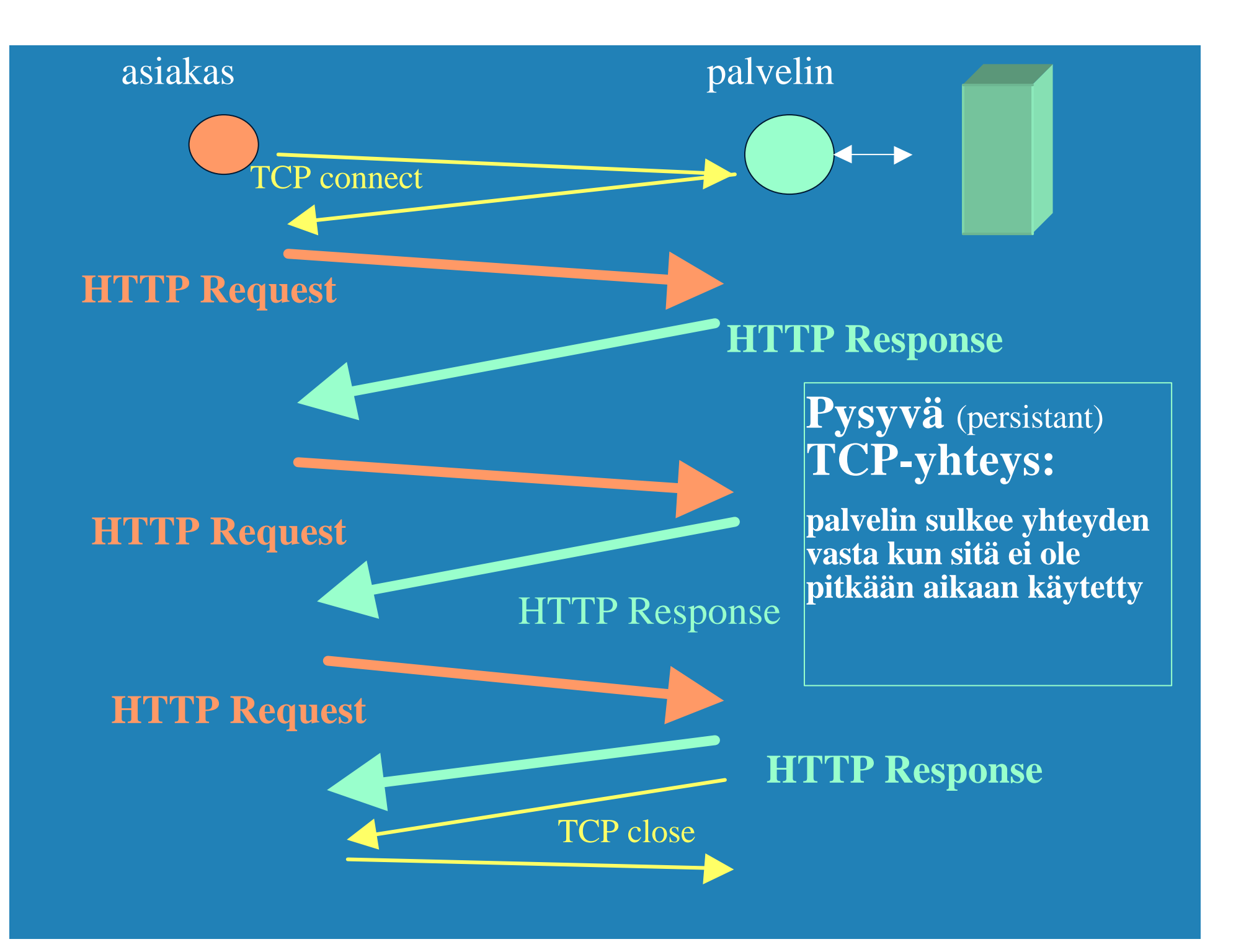

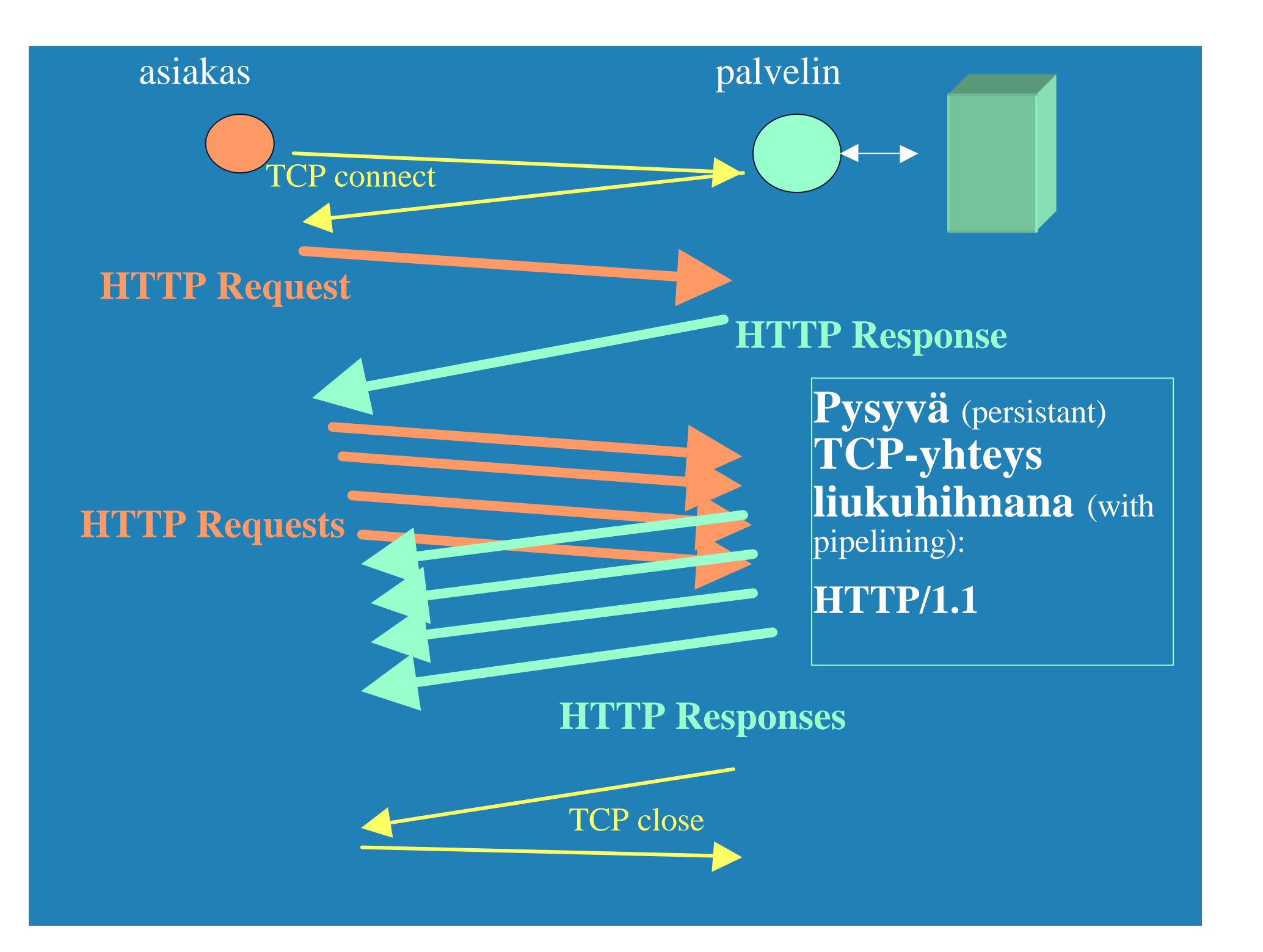

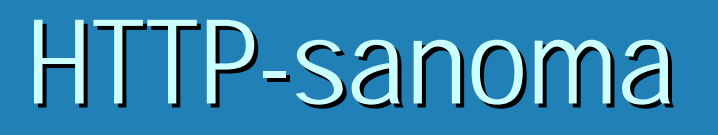

 $\bullet$ HTTP-sanoman yleinen rakenne; <sup>b</sup> **START\_LINE <CRLF>** b **MESSAGE\_HEADER <CRLF> b**  $\langle$  CRLF>

b **MESSAGE\_BODY <CRLF>**

20.10.2000 35

### HTTP-sanomat (esimerkki)

**B HTTP Request Message:**  GET /jokuhakemisto/sivu.html HTTP/1.1 Host: WWW.jokupaikka.fi Connection: close User-agent: Mozilla/4.0 Accept-language:fi (ylimääräinen CR ja LF)

20.10.2000 36

### HTTP-sanomat (esimerkki)

data data data data ...) and the contract of the contract of the contract of the contract of the contract of the contract of the contract of the contract of the contract of the contract of the contract of the contract of t **BE HTTP Response Message:**  HTTP/1.1 200 OK Connection: close Date: Thu, 19 Oct 2000 12:00:15 GMT Server: Apache/1.3.0 (Unix) Last-Modified: Mon, 22 Jun 2000 09:23:24 GMT Content-Length: 6821 Content-Type: text/html <tyhjä rivi>

#### **Pyyntösanoman yleinen rakenne**

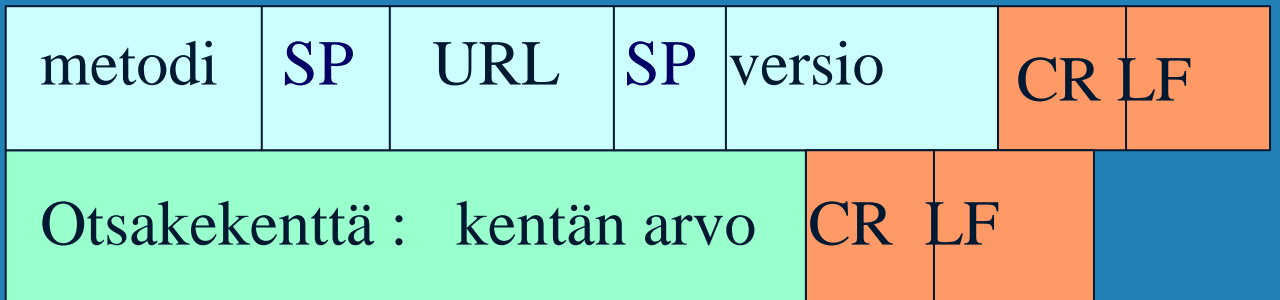

#### … Lisää otsakerivejä

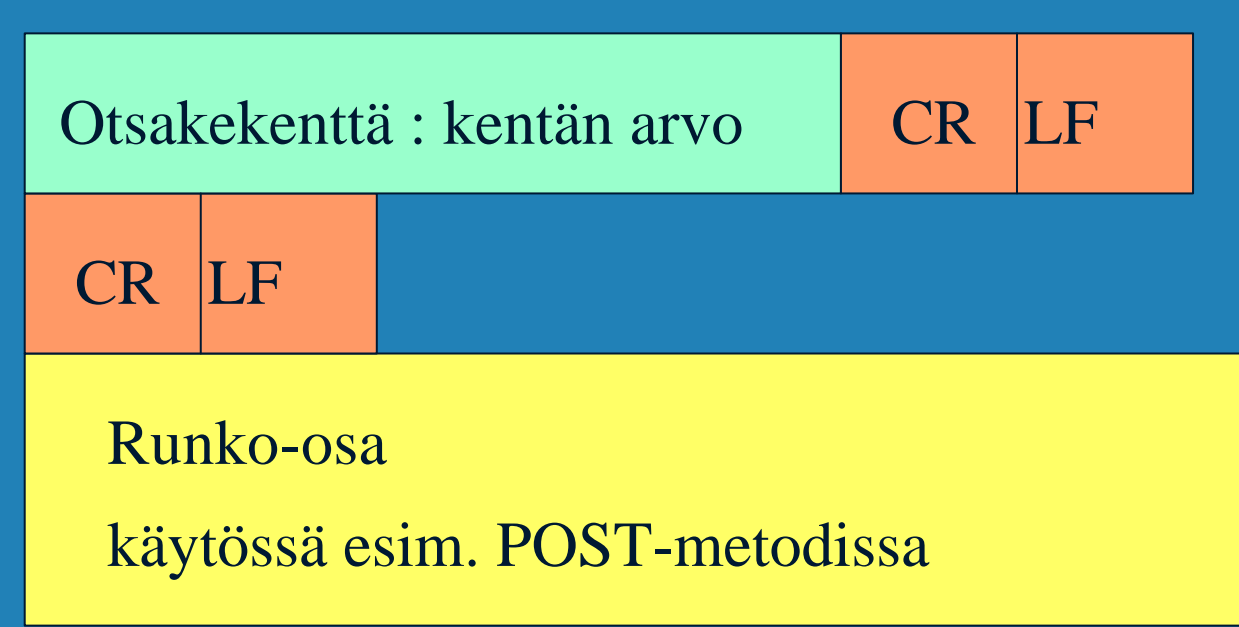

### **Vastaussanoman yleinen rakenne**

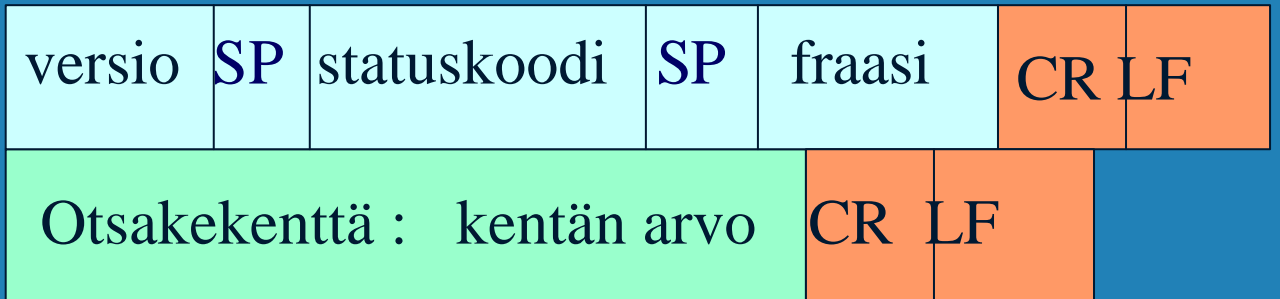

#### … Lisää otsakerivejä

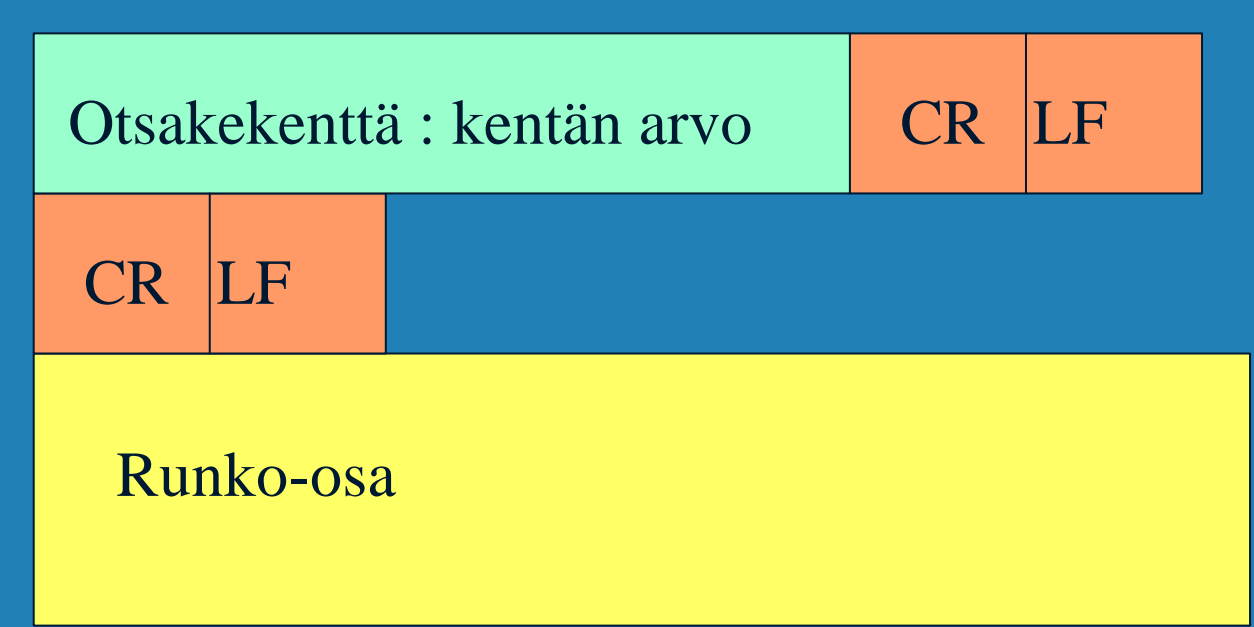

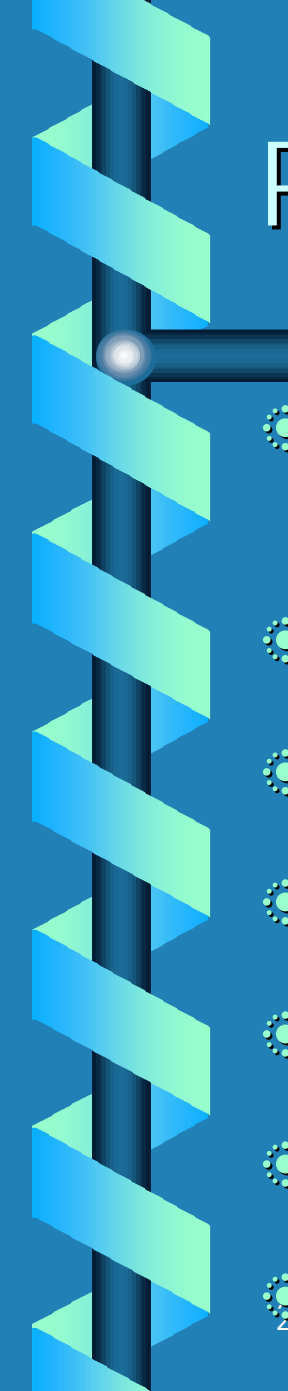

# Pyyntömetodeja

### **BELLINK linkin poistaminen** and the setting of the setting of the setting of the setting of the set of the set **S GET sivun lukeminen** – aina tai vain tietyn päiväyksen jälkeen muutettu sivu **• HEAD pelkän otsikon lukeminen B PUT** sivun tallettaminen **DOST lisäys verkkosivulle DELETE sivun poistaminen b LINK uusi linkki**

# Statuskoodeja ja fraaseja

### **b** 200 OK

• pyyntö onnistui , pyydetty sivu vastauksessa

• 301 Moved Permanently

• uusi URL on otsakekentässä Location

**a 400 Bad Request** 

● 404 Not Found

**6505 HTTP Version Not Supported** 

20.10.2000 41

# Käyttäjän tunnistaminen

### **• Autentikointi**

• omat koodit ja otsakkeet tätä varten – 401 Authorization Required -statuskoodi WWW-Authenticate -otsake kertoo kuinka

• asiakas lähettää autentikointitiedot joka pyynnössä

 $\ddot{\bullet}$  pipari (cookie)

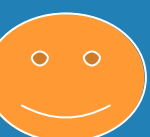

20.10.2000 yhteydessä variantalainen kuulun kuulun kuulun kuulun kuulun kuulun kuulun kuulun kuulun kuulun kuu • asiakkaalle talteen käyttäjäkohtainen tunnuskoodi, joka esitetään joka pyynnön

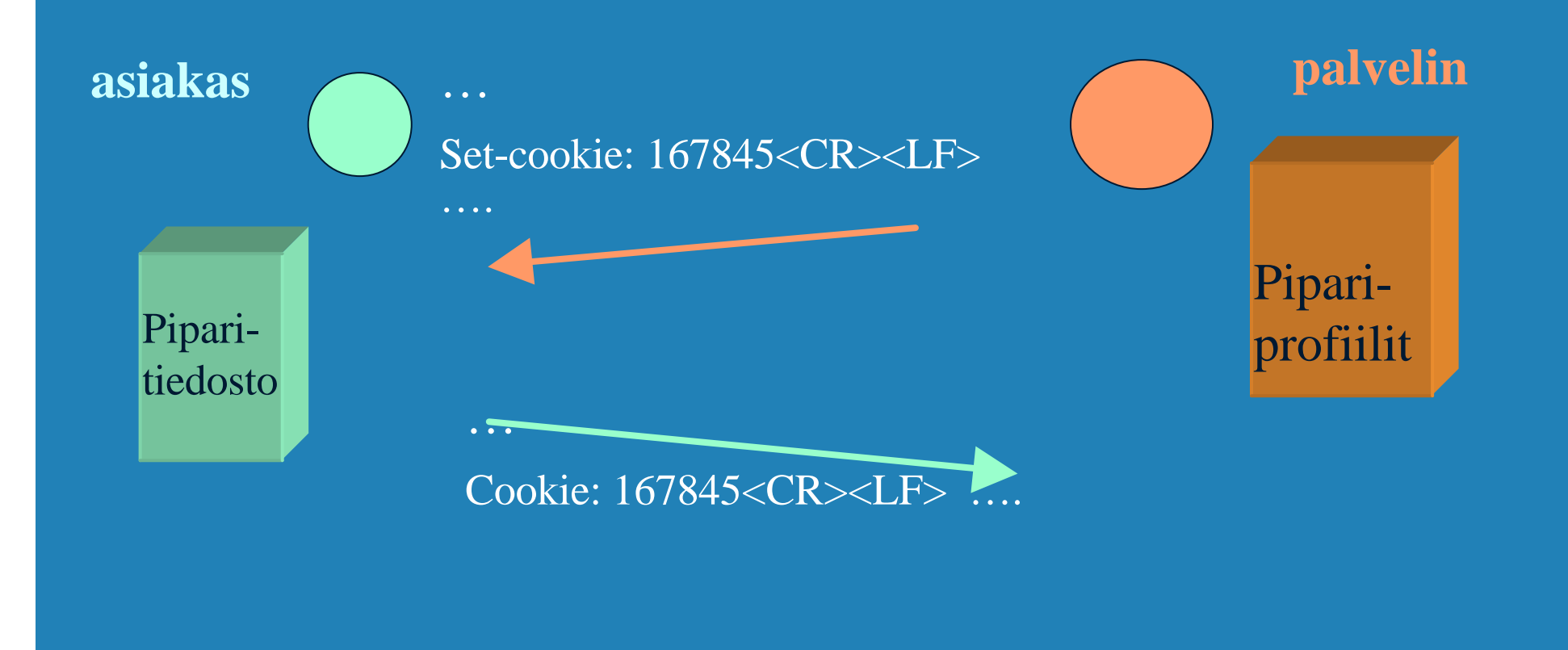

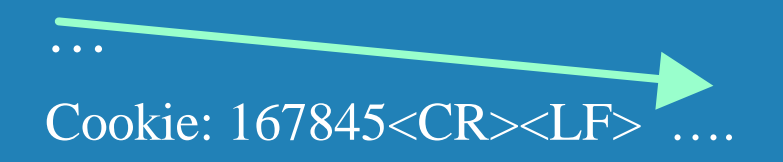

#### **Käyttö:**

autentikointi kohdistettu mainonta virtuaalinen ostoskärry

# Verkkovälimuisti

b Säilyttää kopioita haetuista sivuista • viimeksi haetut sivut

b pyyntö ohjautuu ensin välimuistiin

• haetaan verkon yli vasta, jos ei löydy välimuistista

b etuja:

- lyhentää kyselyaikaa
- vähentää Internetin liikennettä
- tuo nopean jakelukanavan hitaille palvelimille

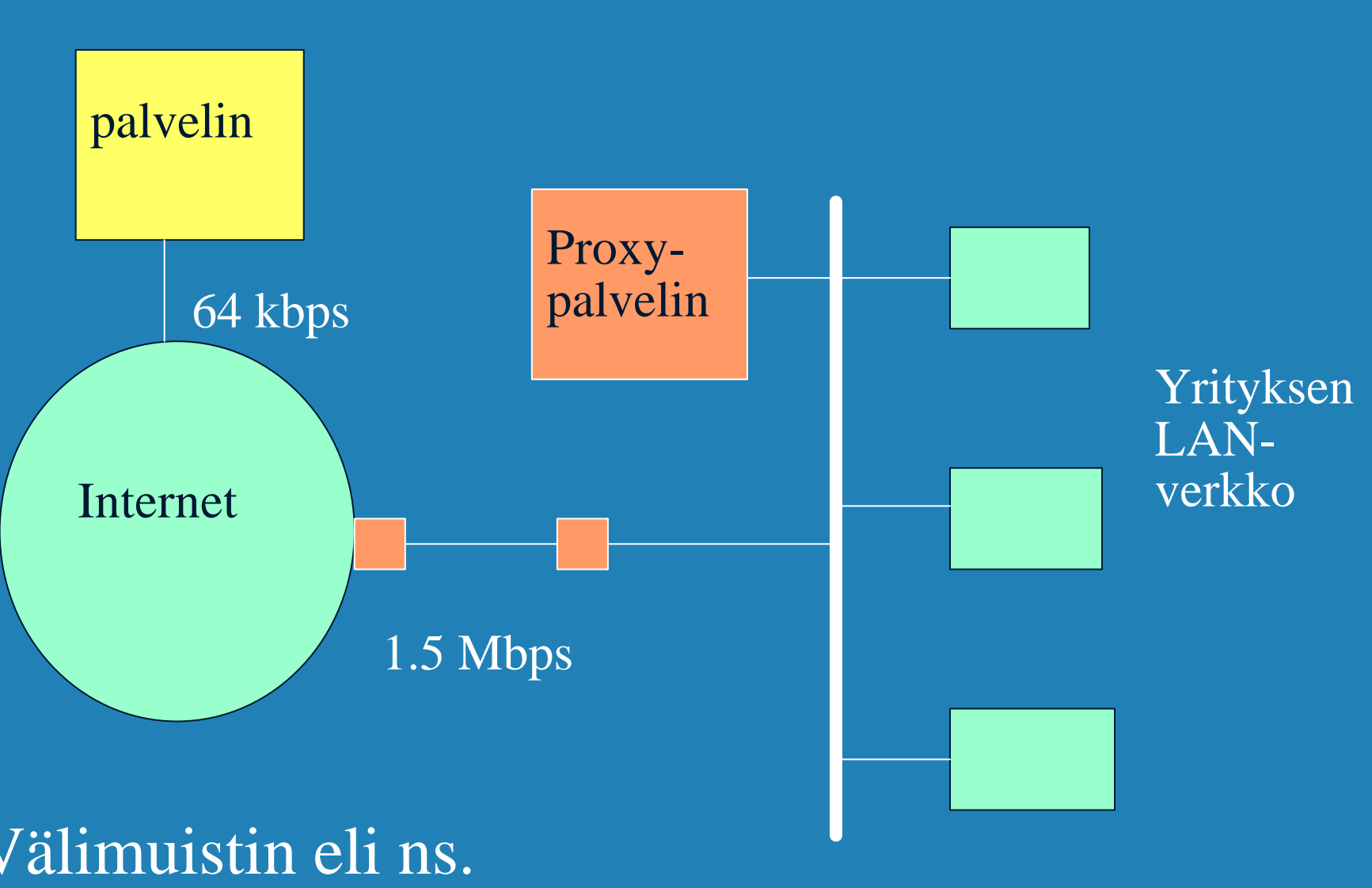

10-100 Mbps

Välimuistin eli ns. Proxy-palvelimen käyttö

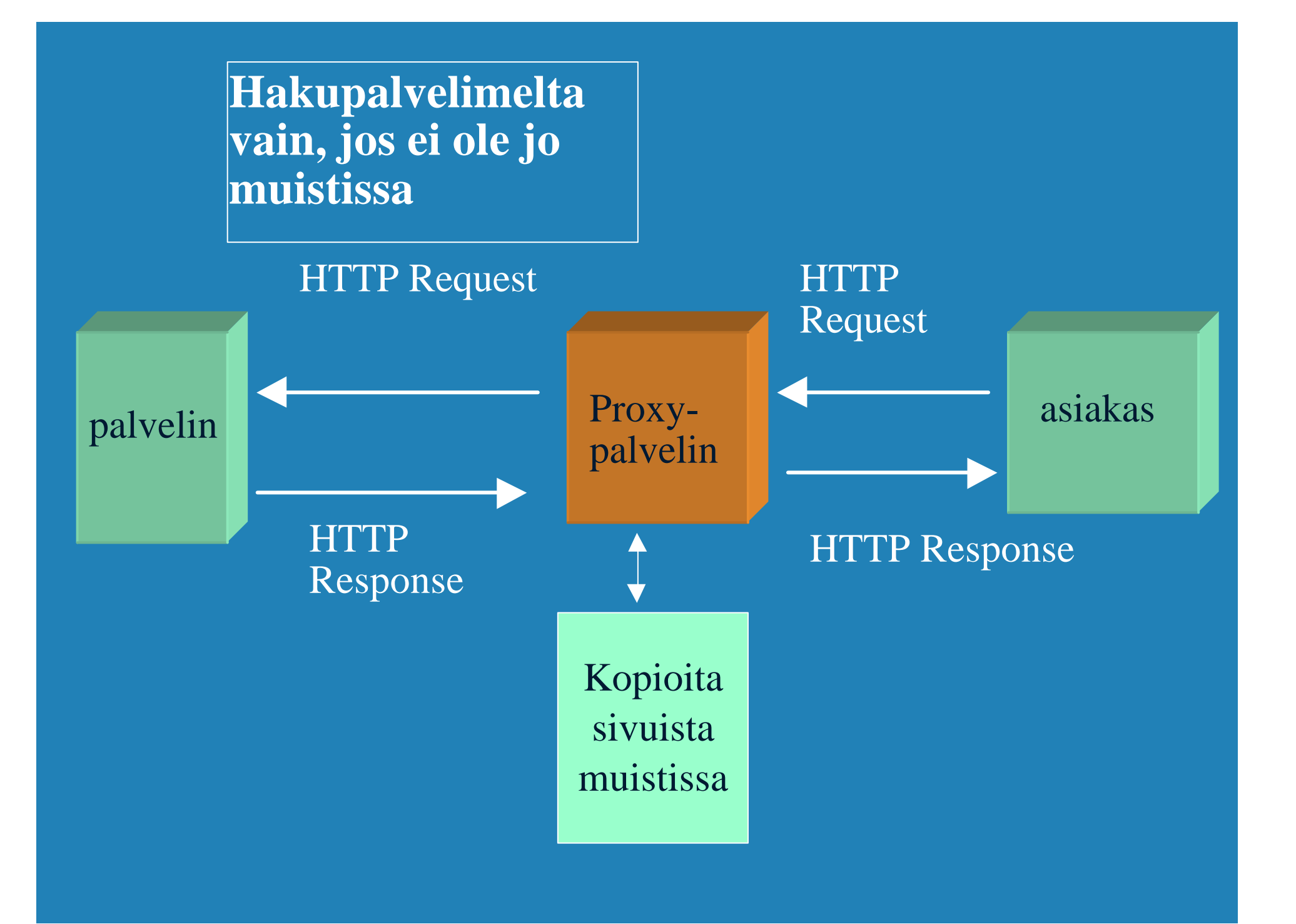

### HTML (HyperText Markup Language)

• SGML (Standard Generalized Markup Language)

- merkkauskieli
	- kertoo, kuinka dokumentit muotoillaan
		- TeX, troff,
		- ladontamerkinnät
	- WYSIWYG

 $\bullet$  XML (Extensible Markup Language)

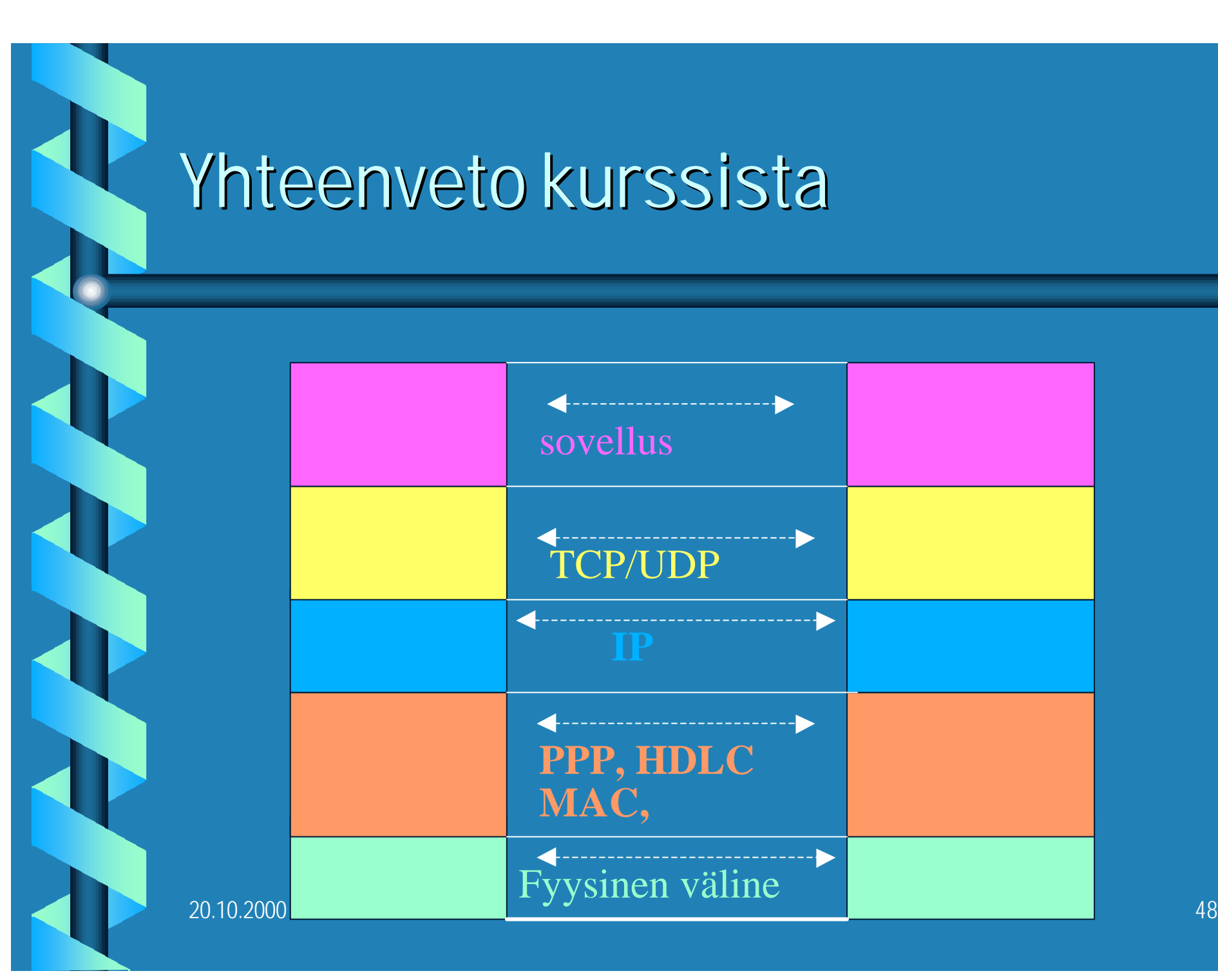

# Sovelluskerros

### **Sovellukset käyttävät TCP:n tai UDP:n** palveluita

- WWW
- Sähköposti
- DNS

20.10.2000 49

# Kuljetuskerros

**• Yhteydellinen TCP** 

- monimutkainen
	- yhteyden muodostus ja purkaminen
	- tavuvirran luotettava siirto
		- numerointia, kuittauksia, tarkistusummia, uudelleenlähetyksiä
	- vuonvalvonta ja ruuhkanvalvonta

### b Yhteydetön UDP

 $^{20.10.2000}$ toiselle $^{50}$ • pelkkä datasähkeen lähetys prosessilta

# Verkkokerros

### $\bullet$  Datan siirtäminen tehokkaasti verkon yli

- IP-protokolla + IP-osoitteet
	- kaikki osaavat käsitellä paketteja ja osoitteet yksikäsitteisiä
		- paloittelu
- Reititysprotokollat
	- OSPF, RIP, BGP
- Muita: ARP, ICMP

# Siirtoyhteyskerros

b LLC

• perillemenon varmistaminen

- sanomien kehystäminen
- numerointi, tarkistukset, uudelleenlähettäminen vuonvalvonta
	- liukuva ikkuna
		- » Go-back-N, valikoivatoisto
	- tarkistussummat
		- » pariteetti, Hamming, CRC

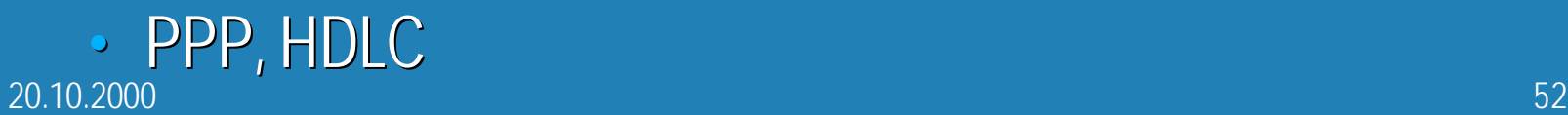

# Siirtoyhteyskerros

### **b MAC-kerros**

- CSMA/CD (Aloha, CSMA)
- CDMA

### **b** Lähiverkko

- Ethernet
- lähiverkkojen yhdistäminen silloilla
	- tuntumaton silta

### Peruskerros

**Siirtomedioita** 

• kuitu, kupari ja langaton

### $\bullet$  Muunnoksia esitytavasta toiseen

- modeemi
- kanavointi
- PCM

 $\bullet$  **piirikytkentä, pakettivälitys** 

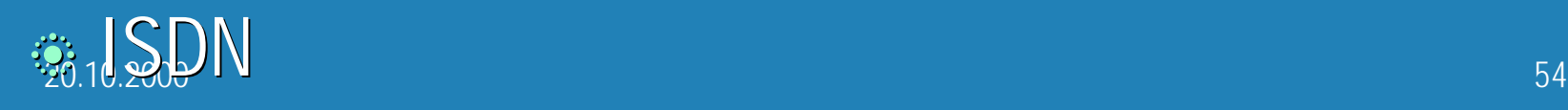

### johdanto

b Kerrosmallit b OSI-malli ja sen eri kerrosten tehtävät **B TCP/IP-kerrosmalli Standardointia** 

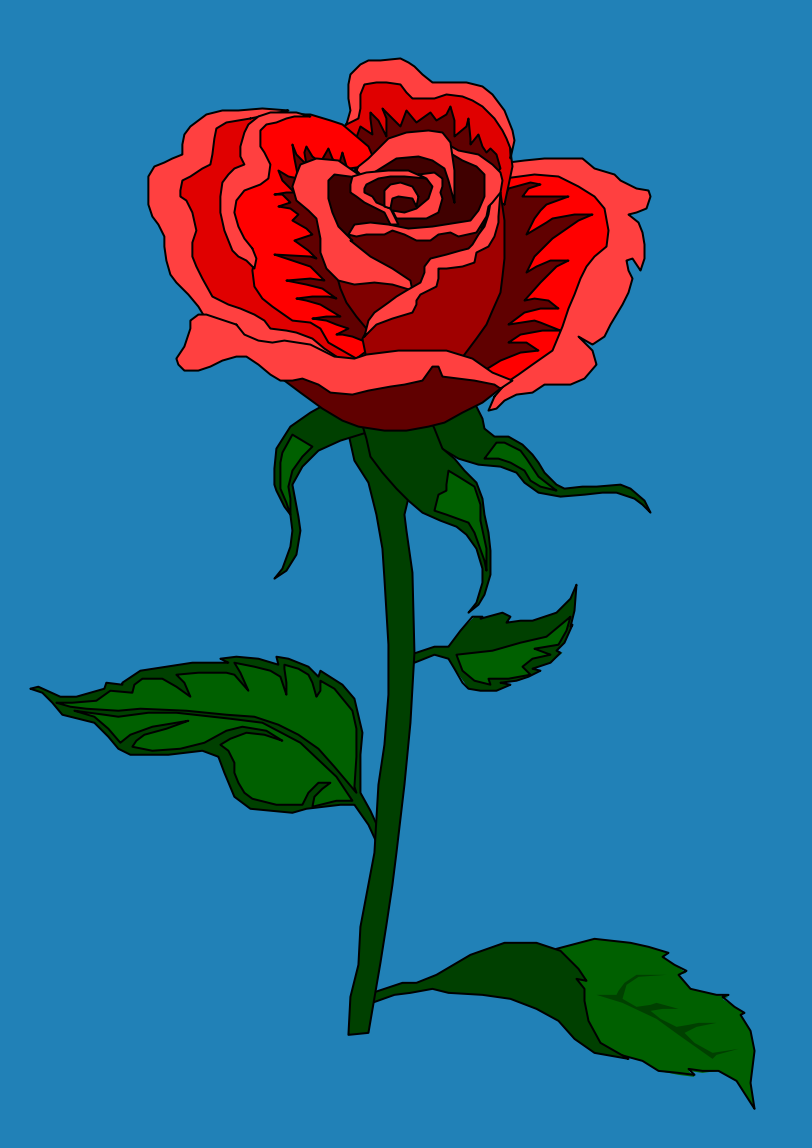

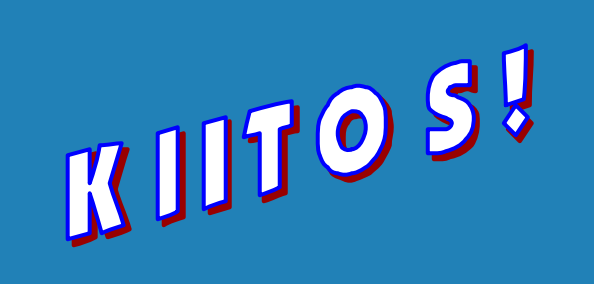